**Article** [Evgeniy Potapov](https://community.intersystems.com/user/evgeniy-potapov) Jan 141m read

[Open Exchange](https://openexchange.intersystems.com/package/ApacheLog-Dataset)

## **Real Webserver Logs Dataset**

I'm happy to share with the community a web server log dataset from our longtime customer, an operating company.

Their webserver operates on Apache webserver and contains data which can be useful to analyse a load and search engines activity.

After installing the project, you will get the data for a few months that can show a typical load and activity of clients, robots and also you can see how it depends on day of week, holidays and time of a day.

The Cube is also included in package.

So you can use my previous project (Promjet-Stats) and see dataset in dashboards.

To make that you shoud install package iris-promjet

zpm "install iris-promjet"

It is already preconfigured yo use dataset class.

After that you can see in DSW:

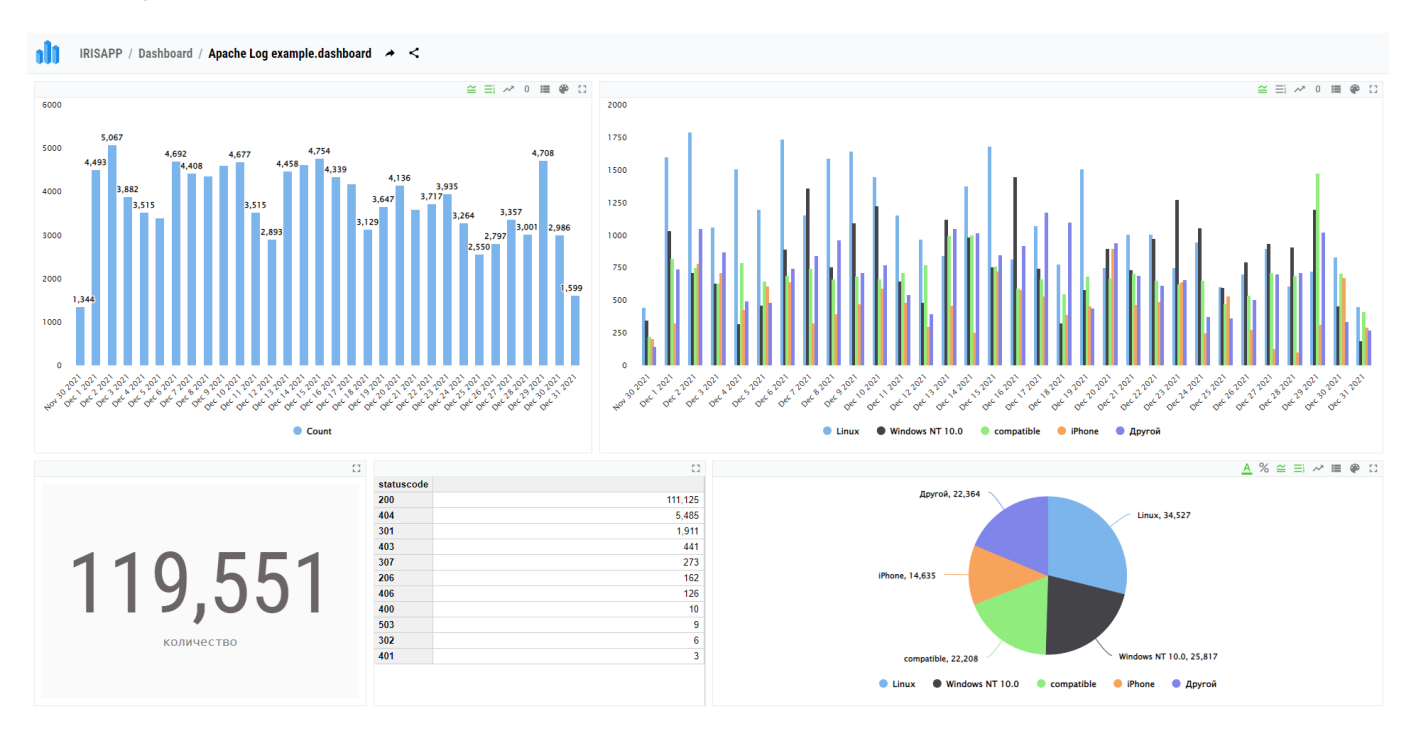

The data in this dataset is slightly different of that Google Analytics for the site reports, so I can define relations between that webserver and analytics to future correction coefficients.

Online demo of data usage can be viewed here :<http://atscale.teccod.ru:32792/dsw/index.html#/IRISAPP/Dashboard/Apache%20Log%20example.dashboard>

## **And one more thing.**

This project has also one useful ability to load date from your own webserver logfiles.

I think it is good enought to have separate article. Look for related article.

[#Analytics](https://community.intersystems.com/tags/analytics) [#Databases](https://community.intersystems.com/tags/databases) [#InterSystems IRIS](https://community.intersystems.com/tags/intersystems-iris) [Check the related application on InterSystems Open Exchange](https://openexchange.intersystems.com/package/ApacheLog-Dataset)

Source URL: https://community.intersystems.com/post/real-webserver-logs-dataset